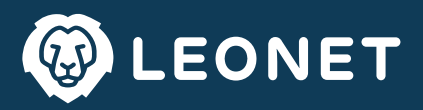

### 1. Anrufweiterleitung (sofort) 1.1 Einrichtung:

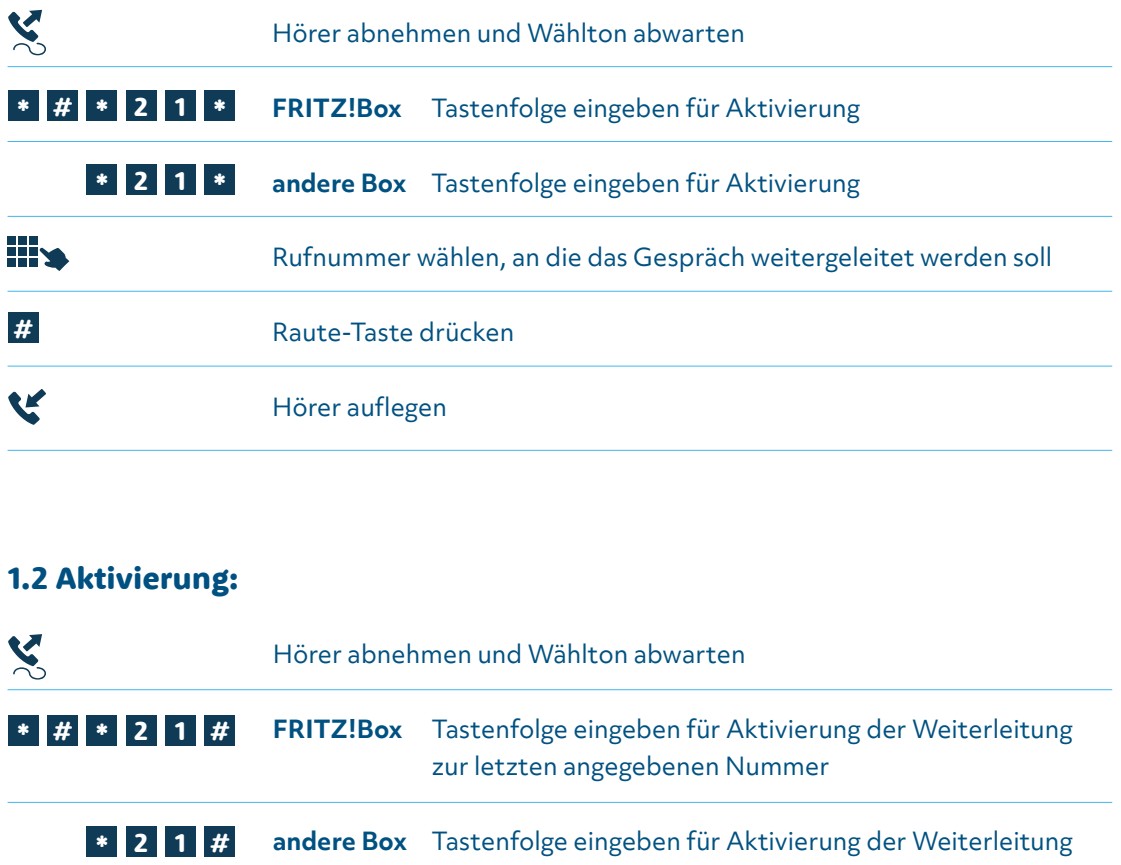

# 1.2 Aktivierung:

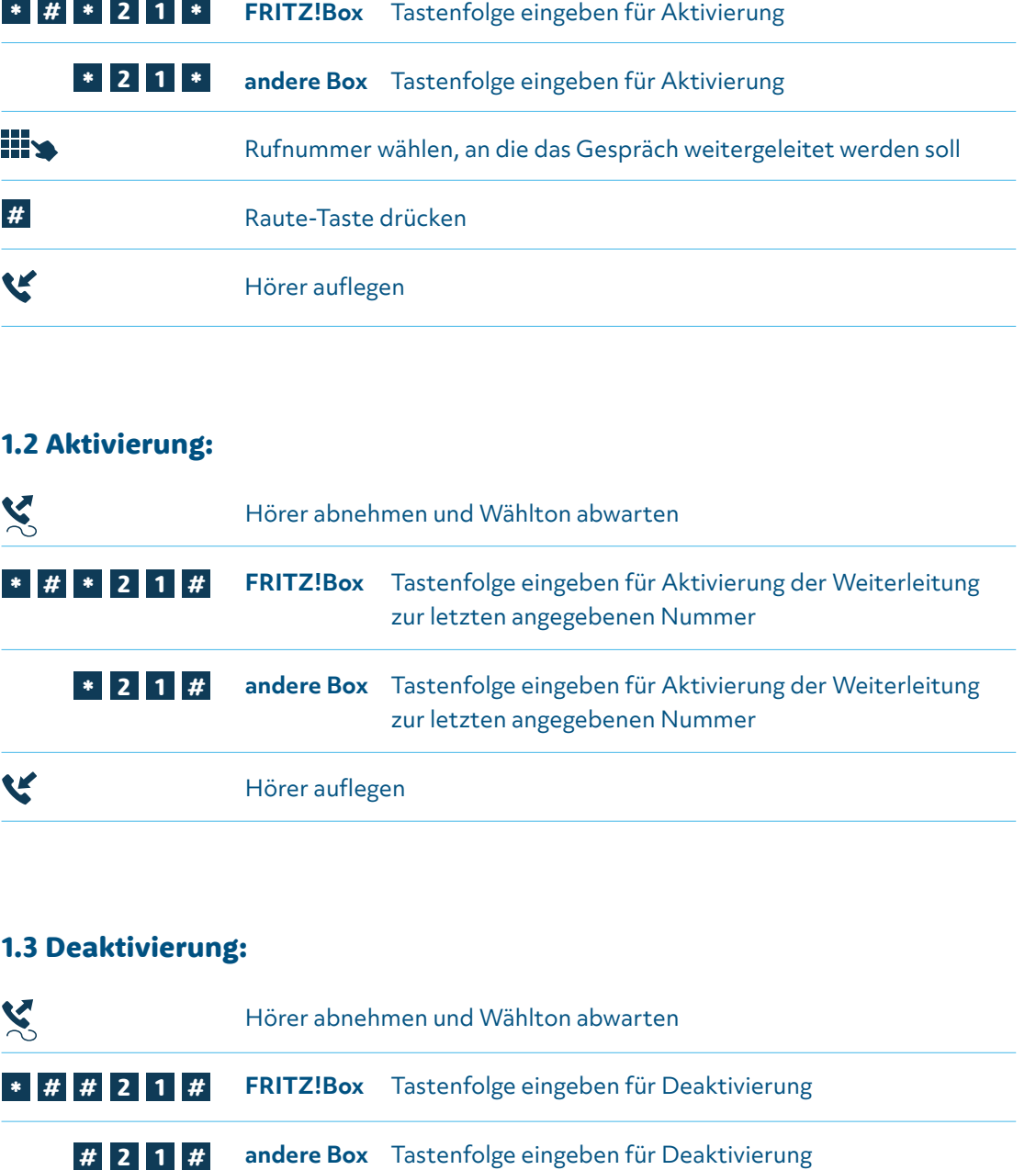

# 1.3 Deaktivierung:

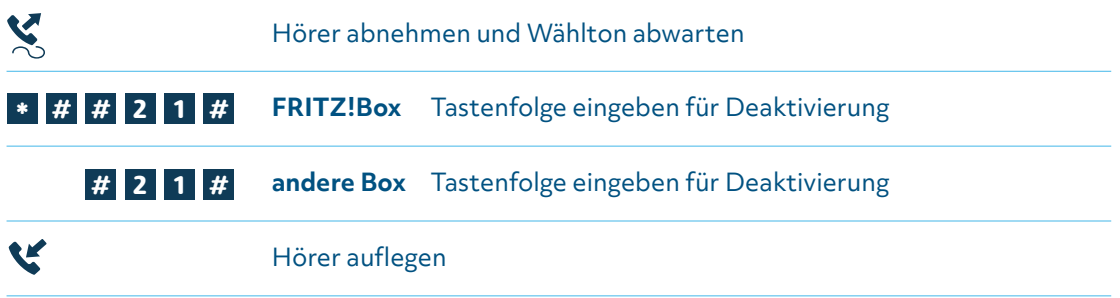

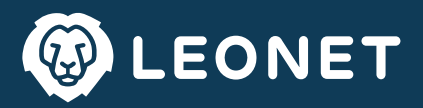

### 2. Anrufweiterleitung bei Nichterreichbarkeit 2.1 Einrichtung:

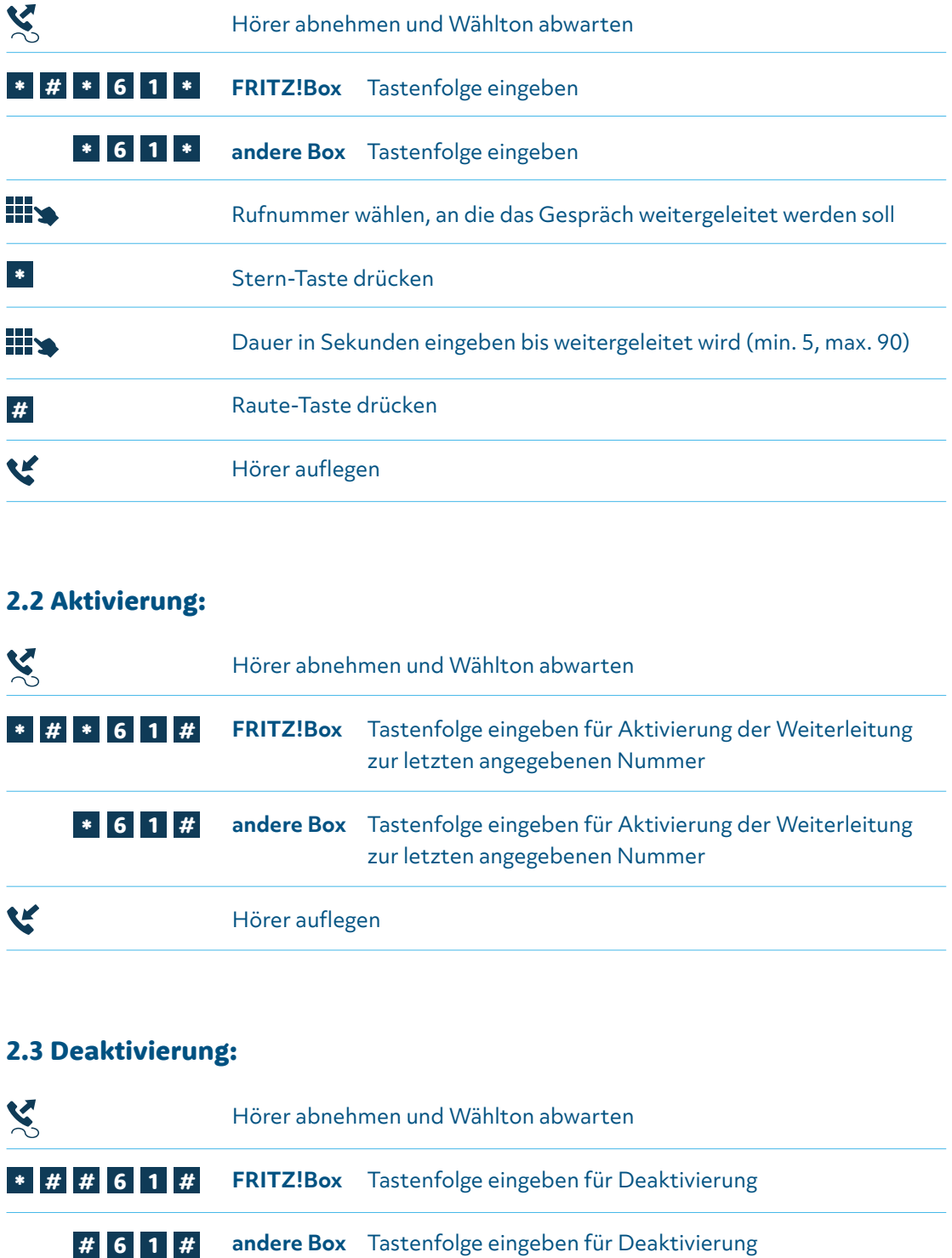

### 2.2 Aktivierung:

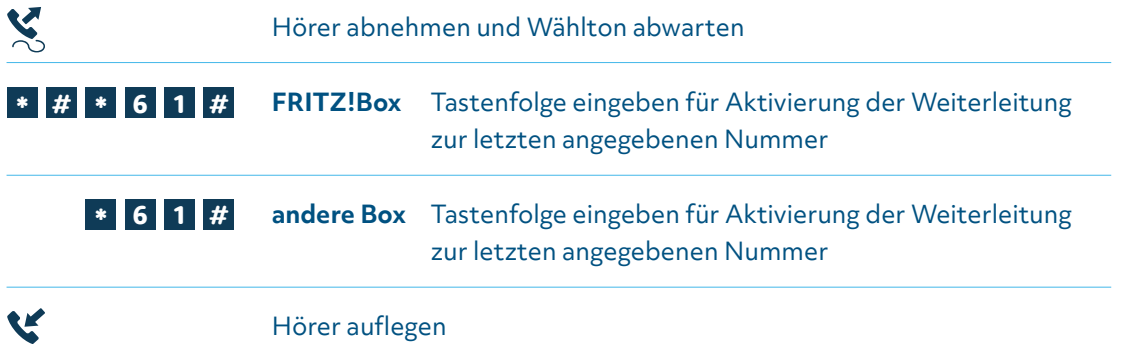

### 2.3 Deaktivierung:

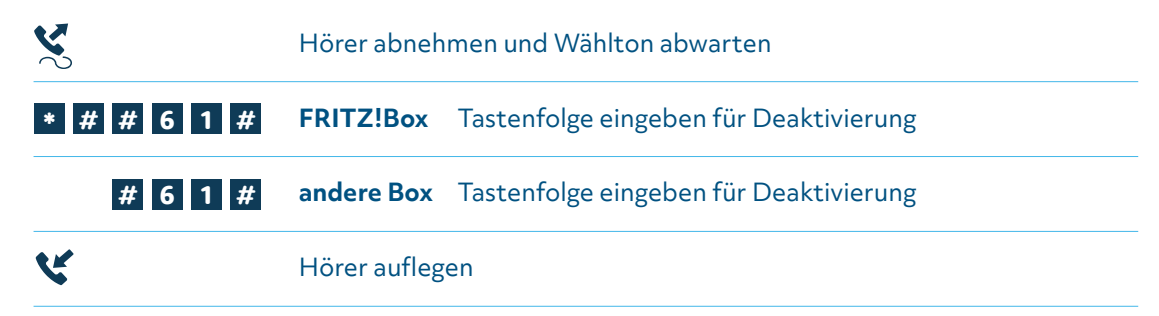

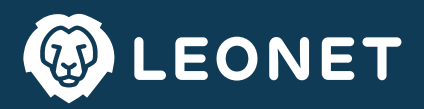

## 3. Anrufweiterleitung bei besetzt 3.1 Einrichtung:

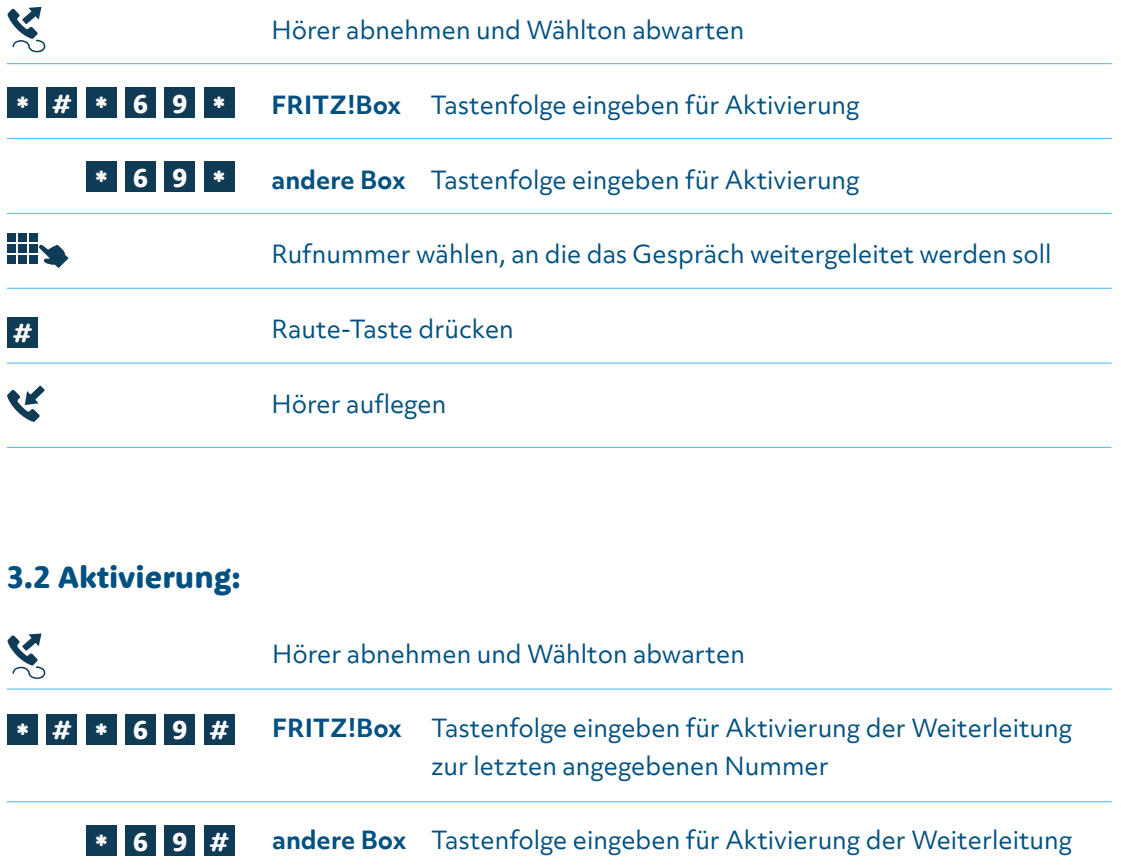

# 3.2 Aktivierung:

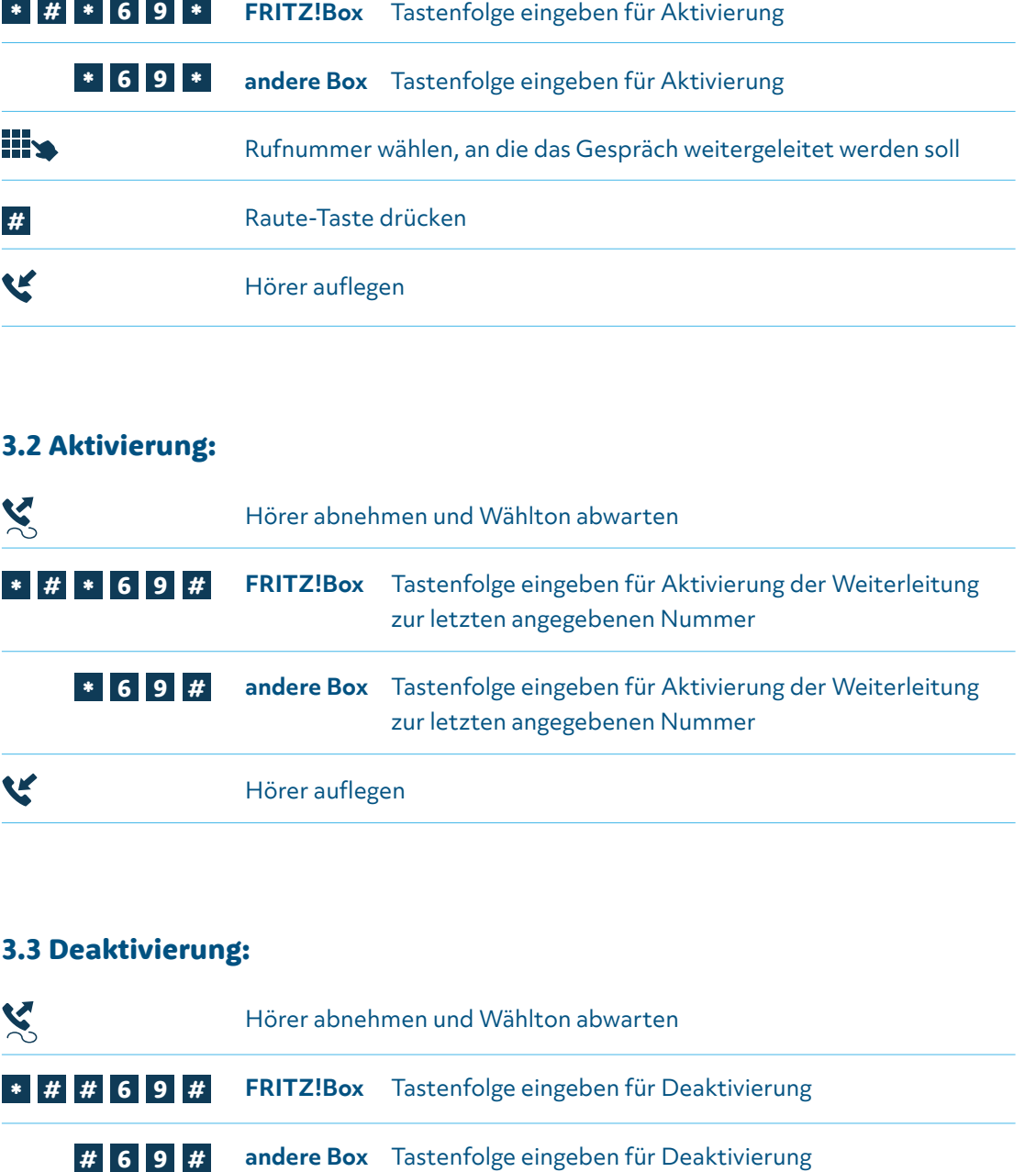

# 3.3 Deaktivierung:

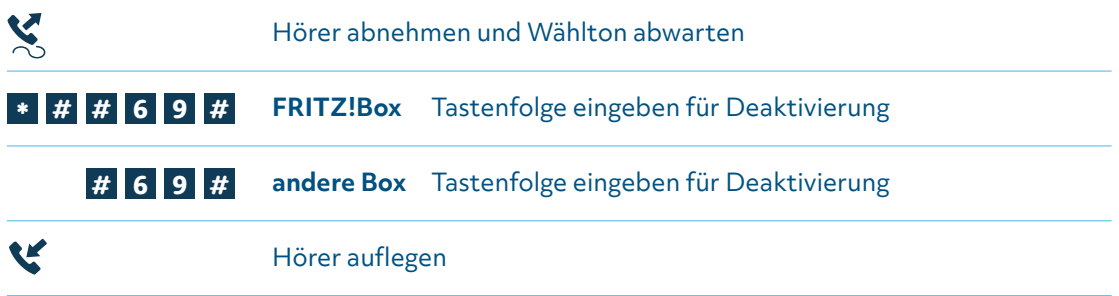

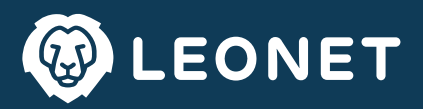

## 4. Dauerhafte Rufnummernunterdrückung 4.1 Aktivierung:

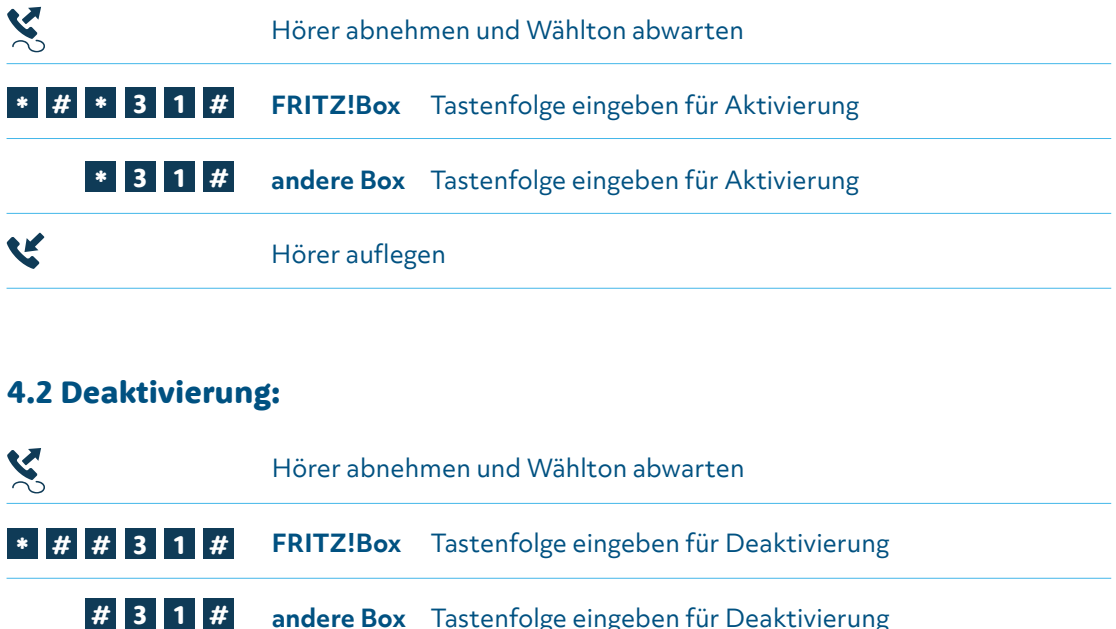

#### 4.2 Deaktivierung:

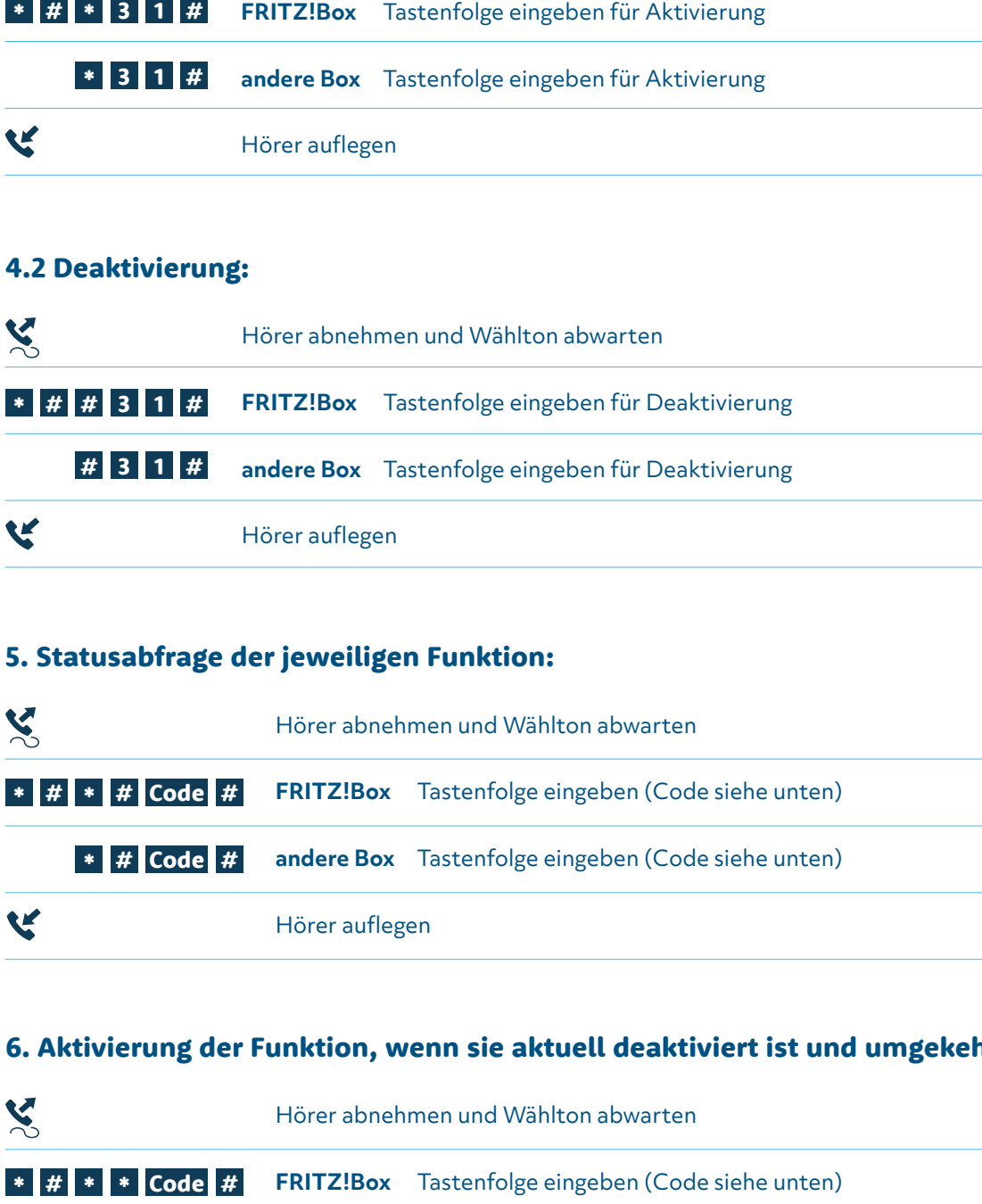

### 5. Statusabfrage der jeweiligen Funktion:

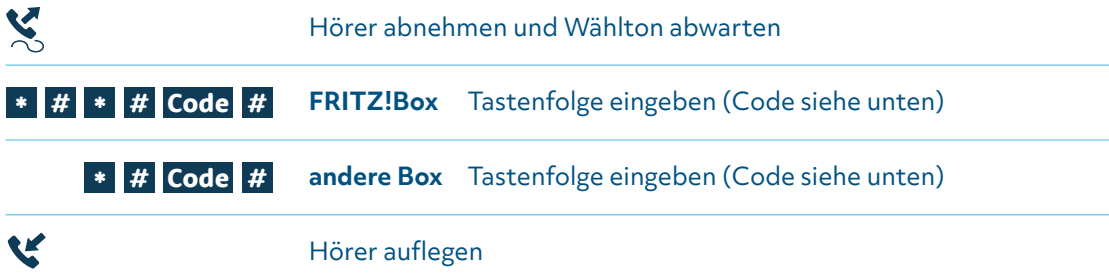

### 6. Aktivierung der Funktion, wenn sie aktuell deaktiviert ist und umgekehrt:

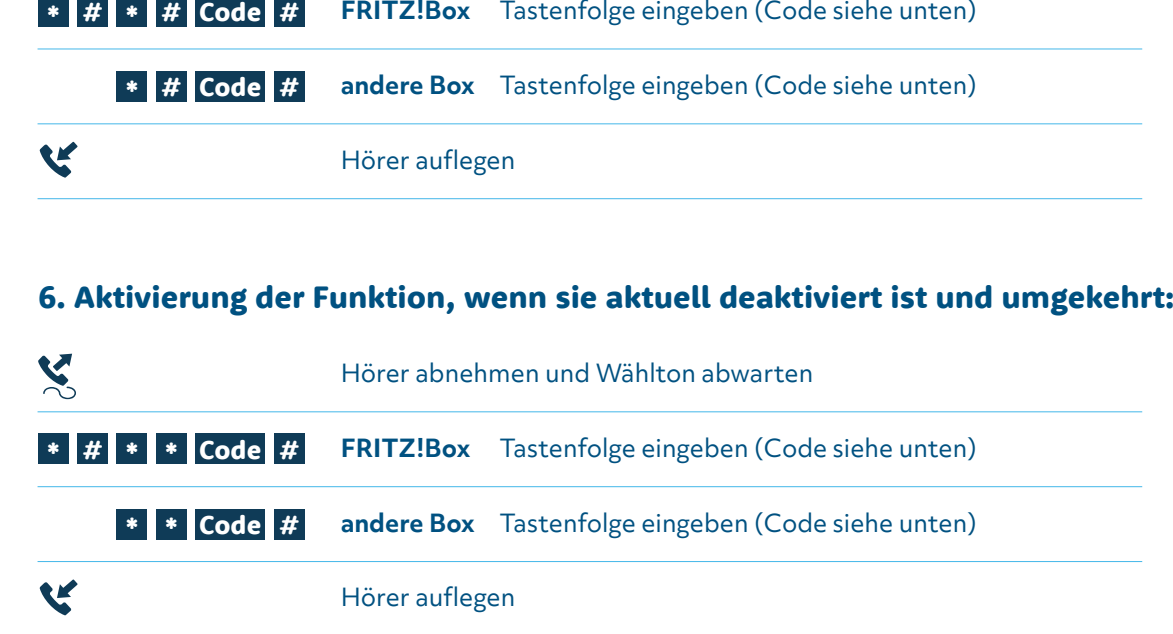

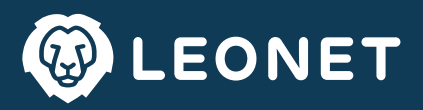

### 7. Zurücksetzen aller Dienstmerkmale (generelle Deaktivierung):

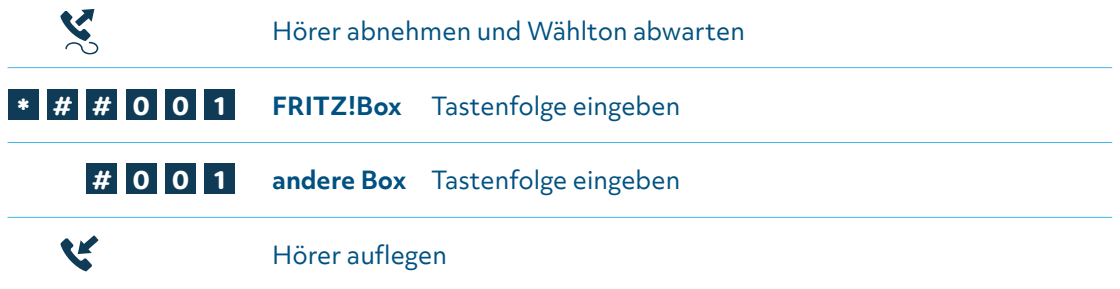

## 8. Zusammenfassung der Kürzel (Codes):

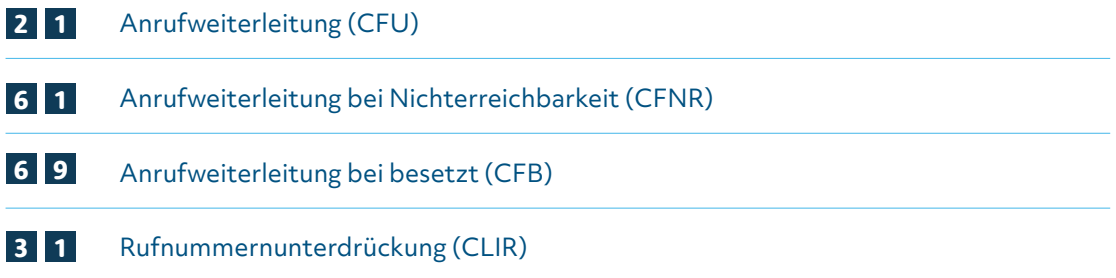

### Wichtiger Hinweis für den Einsatz ohne FRITZ!Box:

Falls bei der Deaktivierung von Leistungsmerkmalen Probleme auftreten, kann anstelle der Tastenfolge # Code # auch die Tastenfolge \* \* Code # verwendet werden.

Tastenfolge # Code # auch die Tastenfolge \* | \* | Code | # | verwendet werden.<br>Beispiel: Deaktivierung CLIR (wenn aktiv) anstelle <mark># | 3 | 1 | # | --> | \* | \* | 3 | 1 | #</mark>